**Chris Guikema, DornerWorks**

# **seL4: Experiences, Improvements, and Optimizations**

### **Common seL4 Use Cases**

### • Isolate legacy systems in Virtual Machines

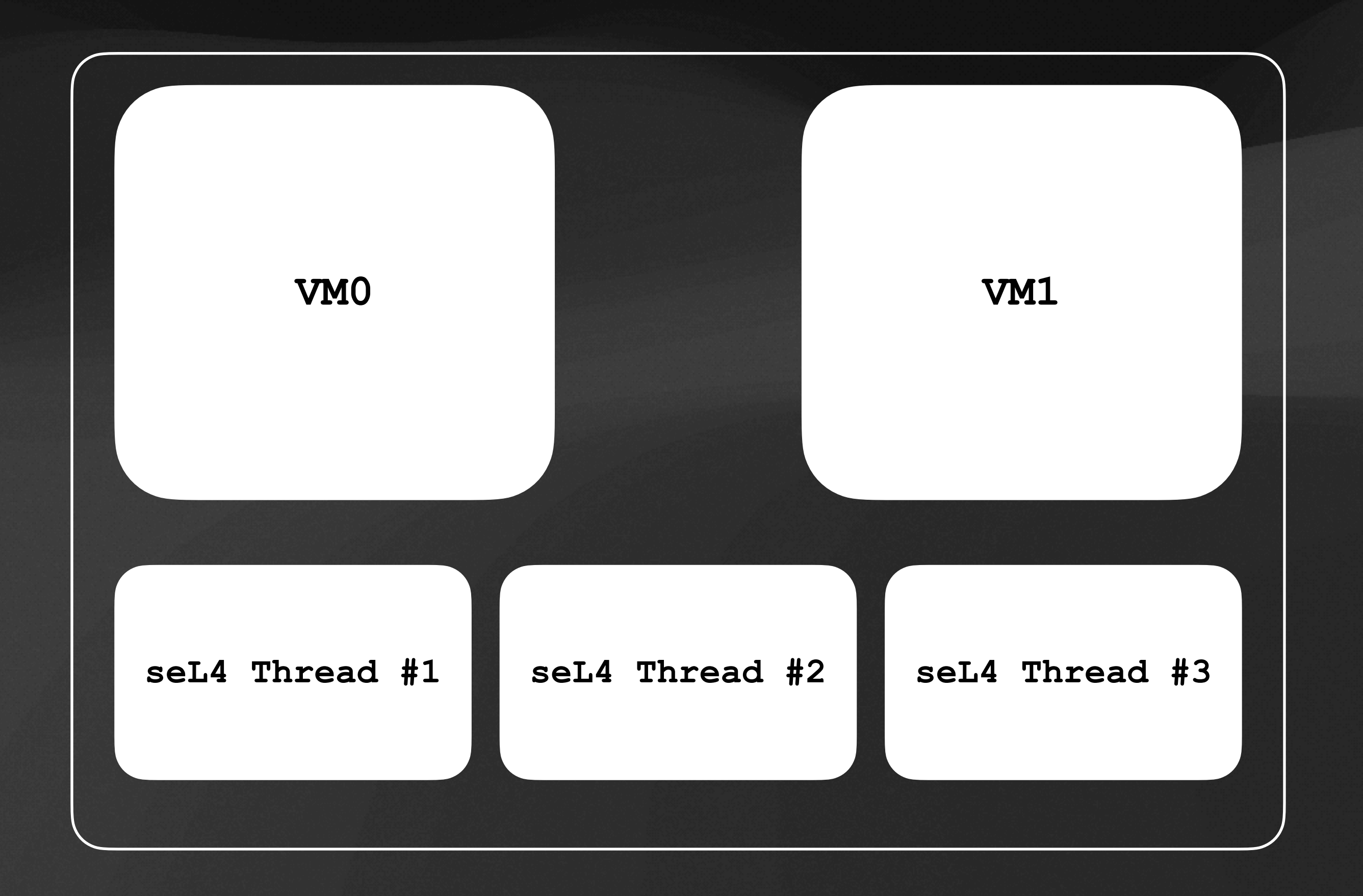

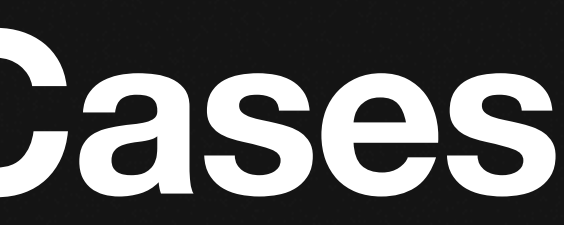

## **Common seL4 Use Cases**

- Isolate legacy systems in Virtual Machines
- Cross-domain Solution

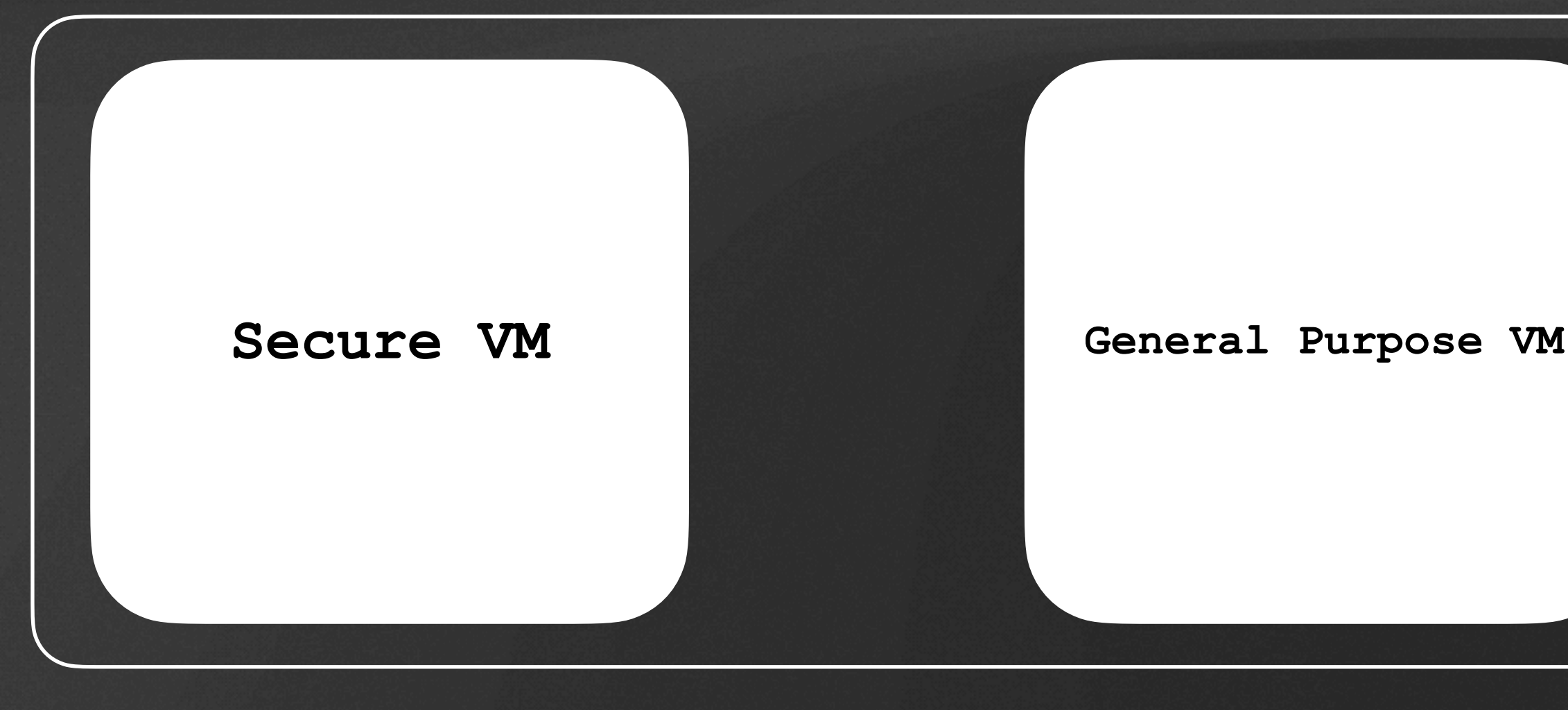

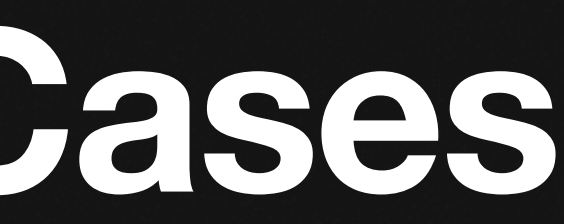

## **Common seL4 Use Cases**

- Isolate legacy systems in Virtual Machines
- Cross-domain Solution

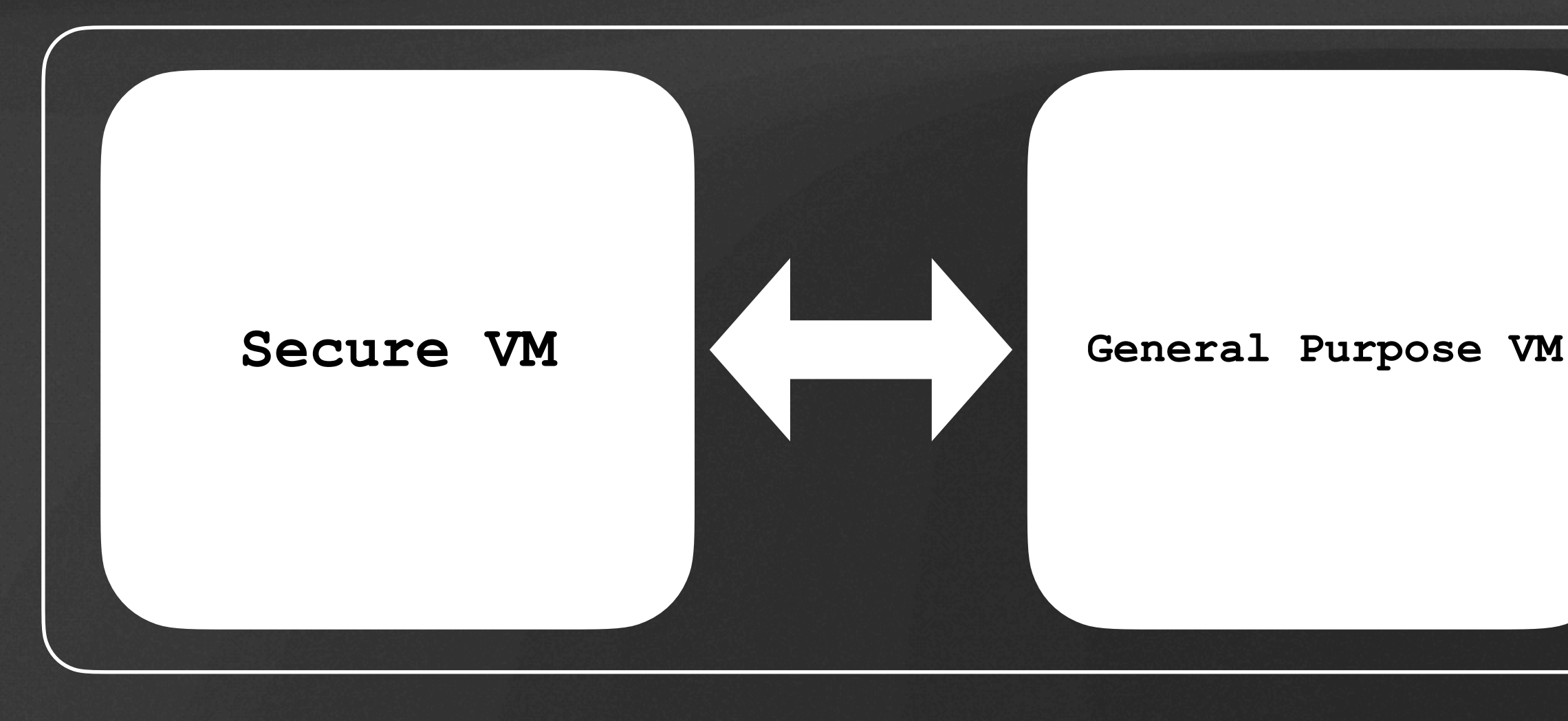

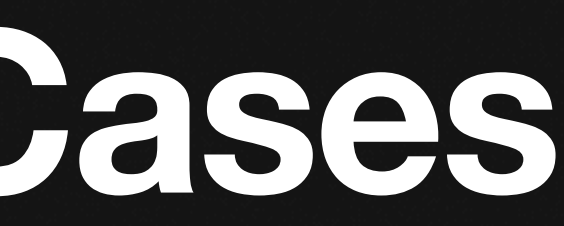

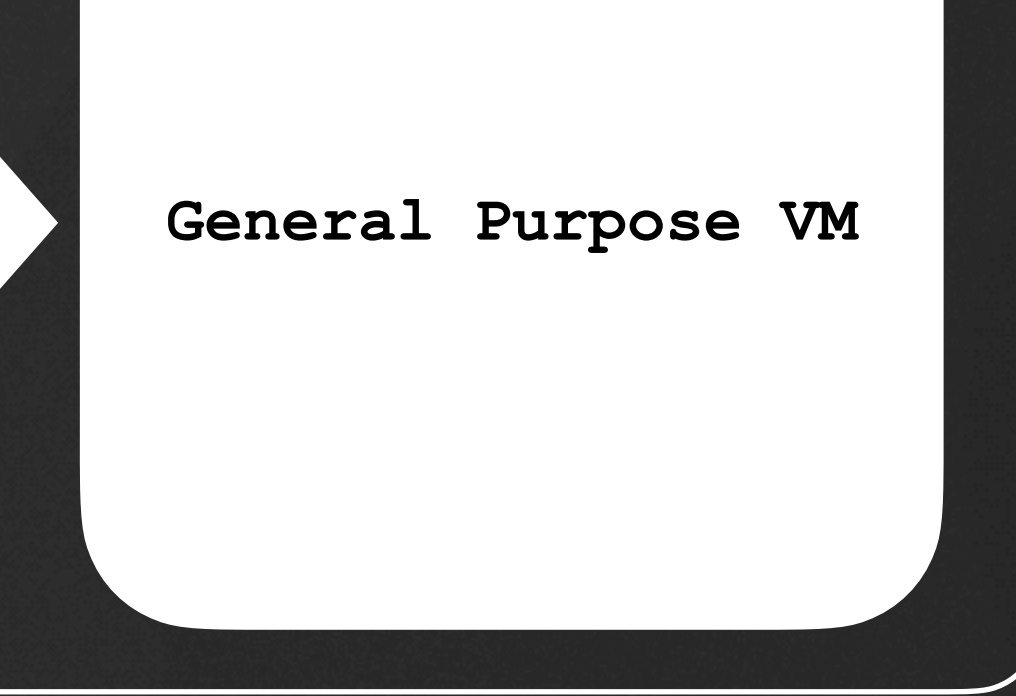

• Software implementation of a network device

- Software implementation of a network device
- Leverage existing network stacks to communicate between VMs

- Software implementation of a network device
- Leverage existing network stacks to communicate between VMs
- Not Linux-specific

- Software implementation of a network device
- Leverage existing network stacks to communicate between VMs
- Not Linux-specific

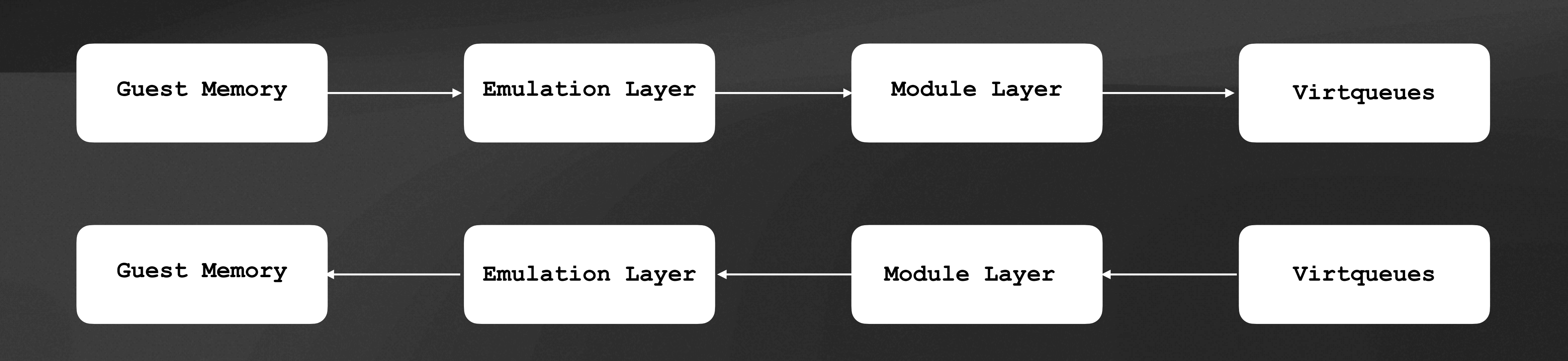

### **How does it work? From the guest's perspective**

• Host implements a virtual PCI bus with virtio-net device present

### **How does it work? From the guest's perspective**

- Host implements a virtual PCI bus with virtio-net device present
- Guest scans PCI bus and loads virtio-net driver

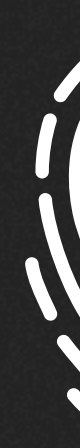

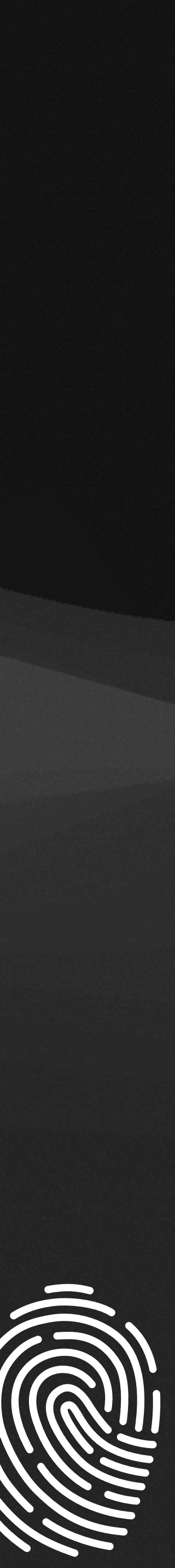

### **How does it work? From the guest's perspective**

- Host implements a virtual PCI bus with virtio-net device present
- Guest scans PCI bus and loads virtio-net driver
- 

• Standard network device available for use by any networking application

root@xilinx-zcu102-2021\_1:~# ip a 1: lo: <LOOPBACK,UP,LOWER\_UP> mtu 65536 qdisc noqueue qlen 1000 link/loopback 00:00:00:00:00:00 brd 00:00:00:00:00:00 inet 127.0.0.1/8 scope host lo valid\_lft forever preferred\_lft forever inet6 ::1/128 scope host valid\_lft forever preferred\_lft forever 2: eth0: <BROADCAST,MULTICAST,UP,LOWER\_UP> mtu 15964 qdisc pfifo\_fast qlen 1000 link/ether 00:00:00:00:00:01 brd ff:ff:ff:ff:ff:ff inet 192.168.1.1/24 scope global eth0 valid\_lft forever preferred\_lft forever inet6 fe80::200:ff:fe00:1/64 scope link valid\_lft forever preferred\_lft forever 3: sit0@NONE: <NOARP> mtu 1480 qdisc noop qlen 1000 link/sit 0.0.0.0 brd 0.0.0.0

• Host implements a virtual PCI bus with virtio-net device present

- Host implements a virtual PCI bus with virtio-net device present
- Guest accesses the PCI bus when transmitting a packet

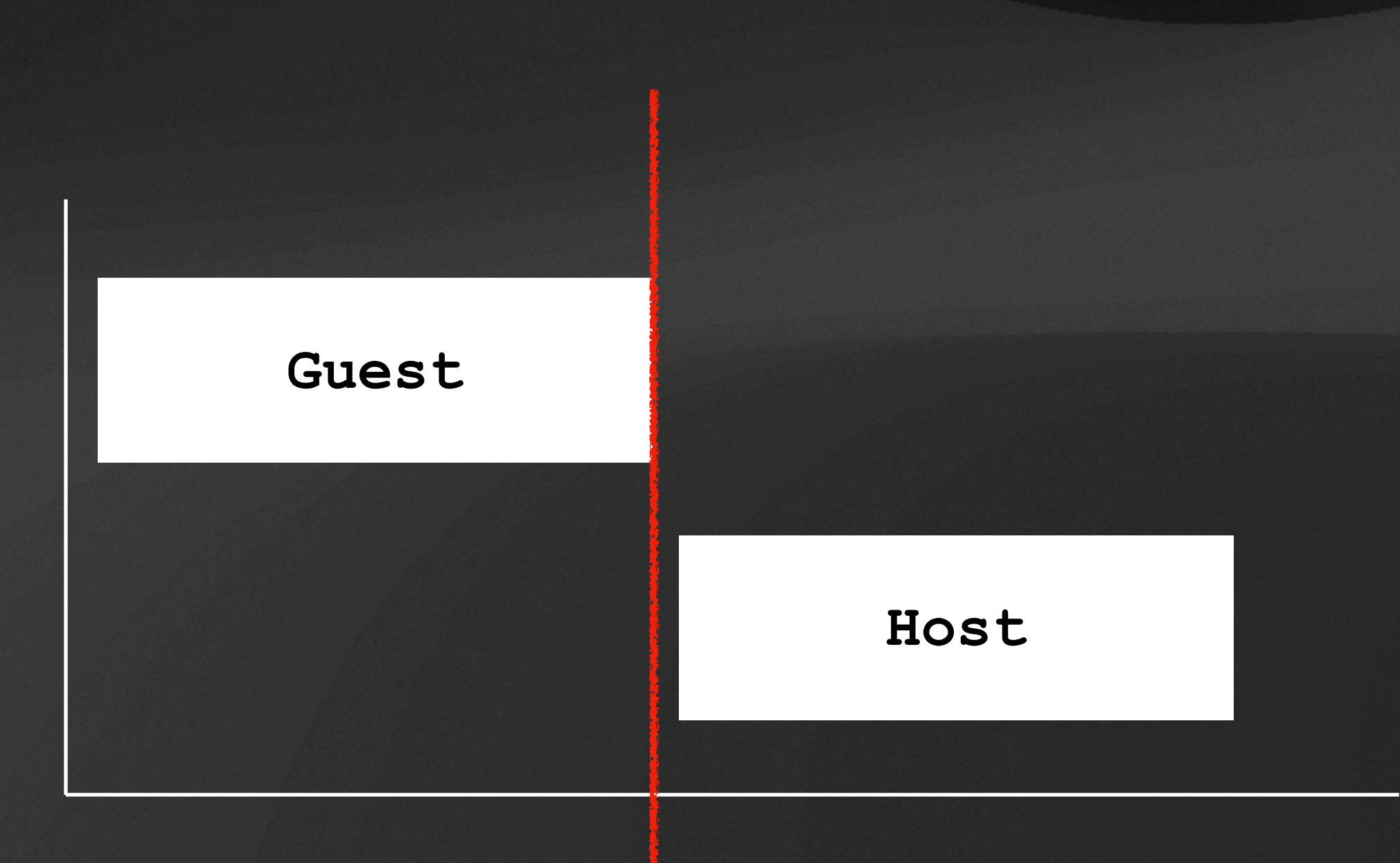

- Host implements a virtual PCI bus with virtio-net device present
- Guest accesses the PCI bus when transmitting a packet
- Host knows where the network packet is stored in memory

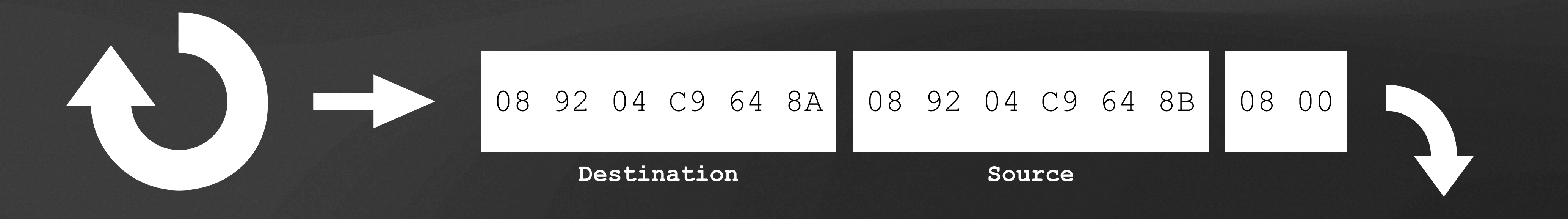

### • Host receives a notification with a virtio-net specific badge

VirtioNet · now

Notification

You've got a packet in your virtqueue!

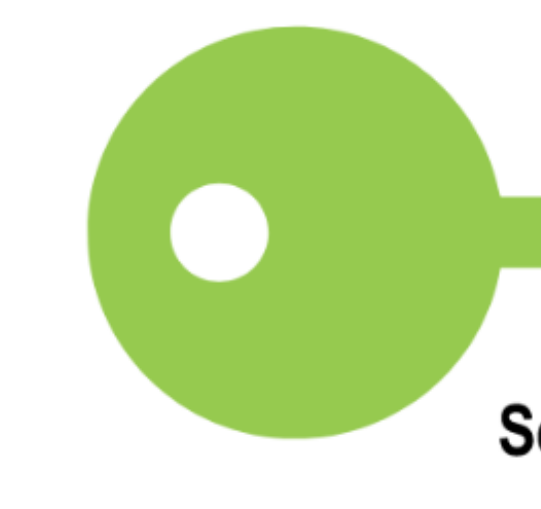

NSA Z

 $\boldsymbol{\wedge}$ 

**Security. Performance. Proof.** 

- Host receives a notification with a virtio-net specific badge
- Host reads the packet from the virtqueues and into guest memory

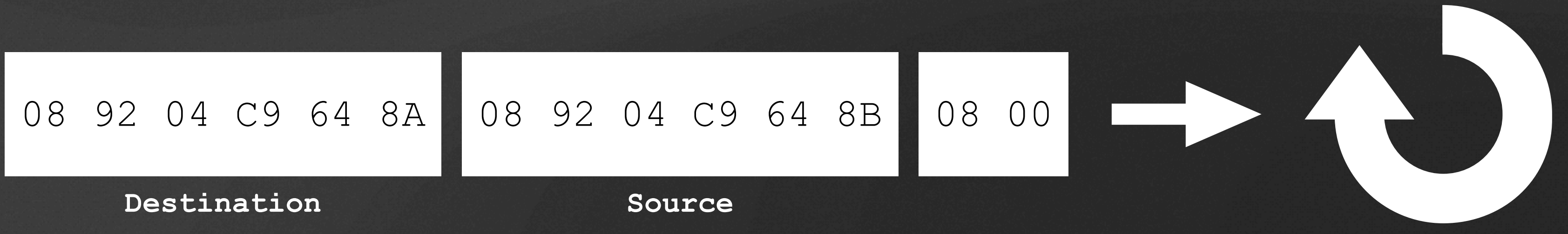

- Host receives a notification with a virtio-net specific badge
- Host reads the packet from the virtqueues and into guest memory
- Host injects an interrupt to the guest

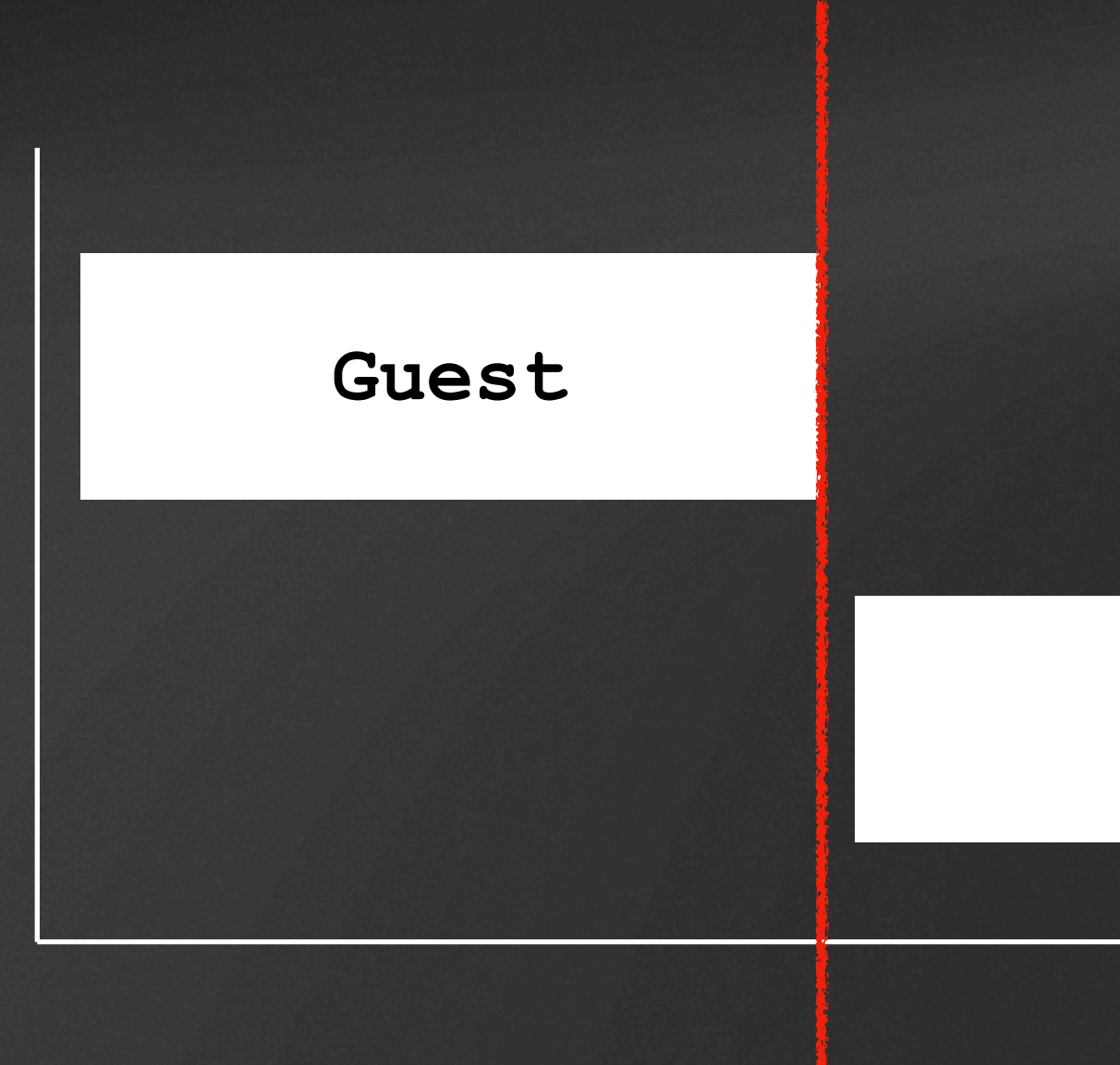

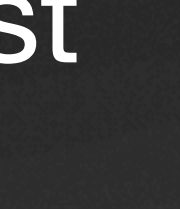

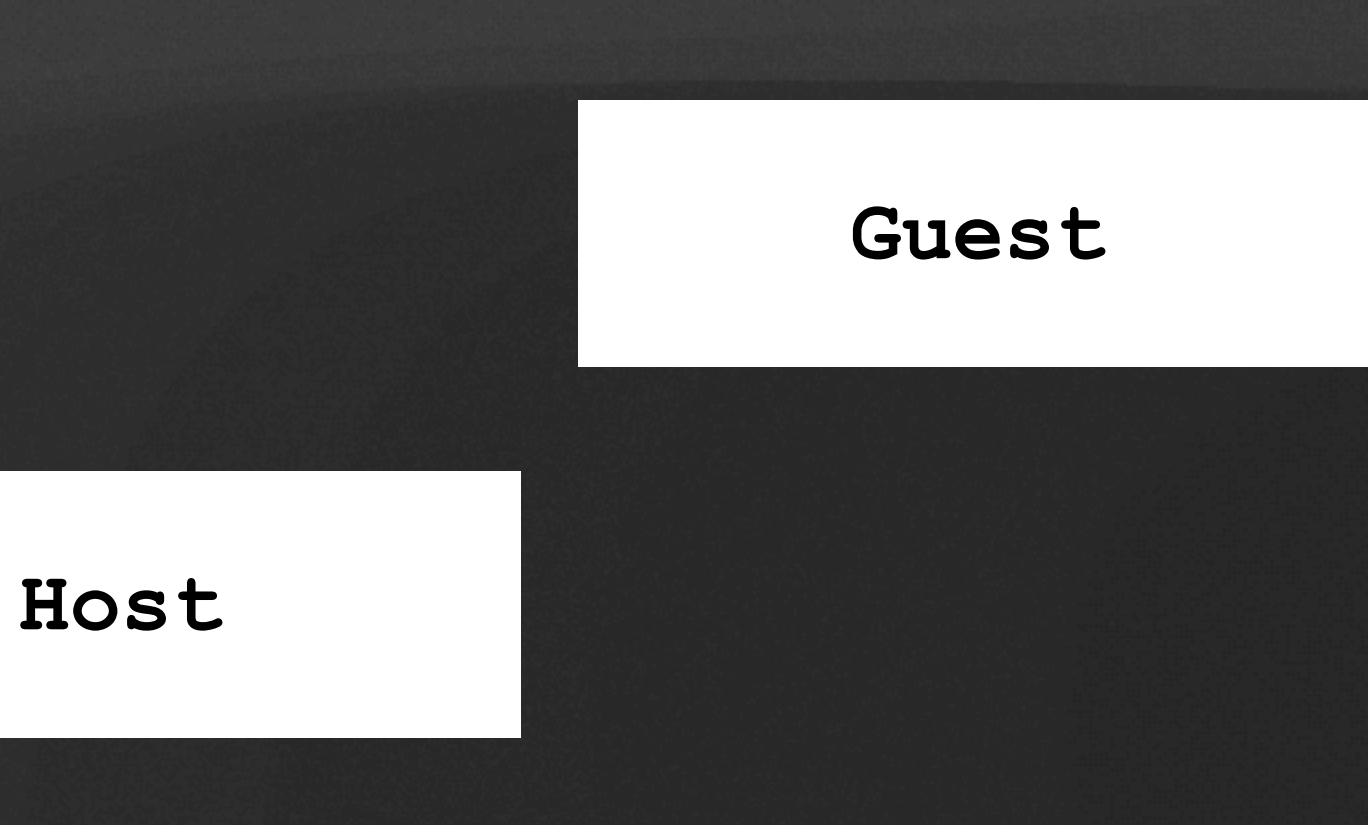

### **How well does virtio-net work on seL4?**

- Works great for simple communication path
	- pings, status updates, etc

### **How well does virtio-net work on seL4?**

- Works great for simple communication path
	- pings, status updates, etc
- Works poorly for throughput focused application

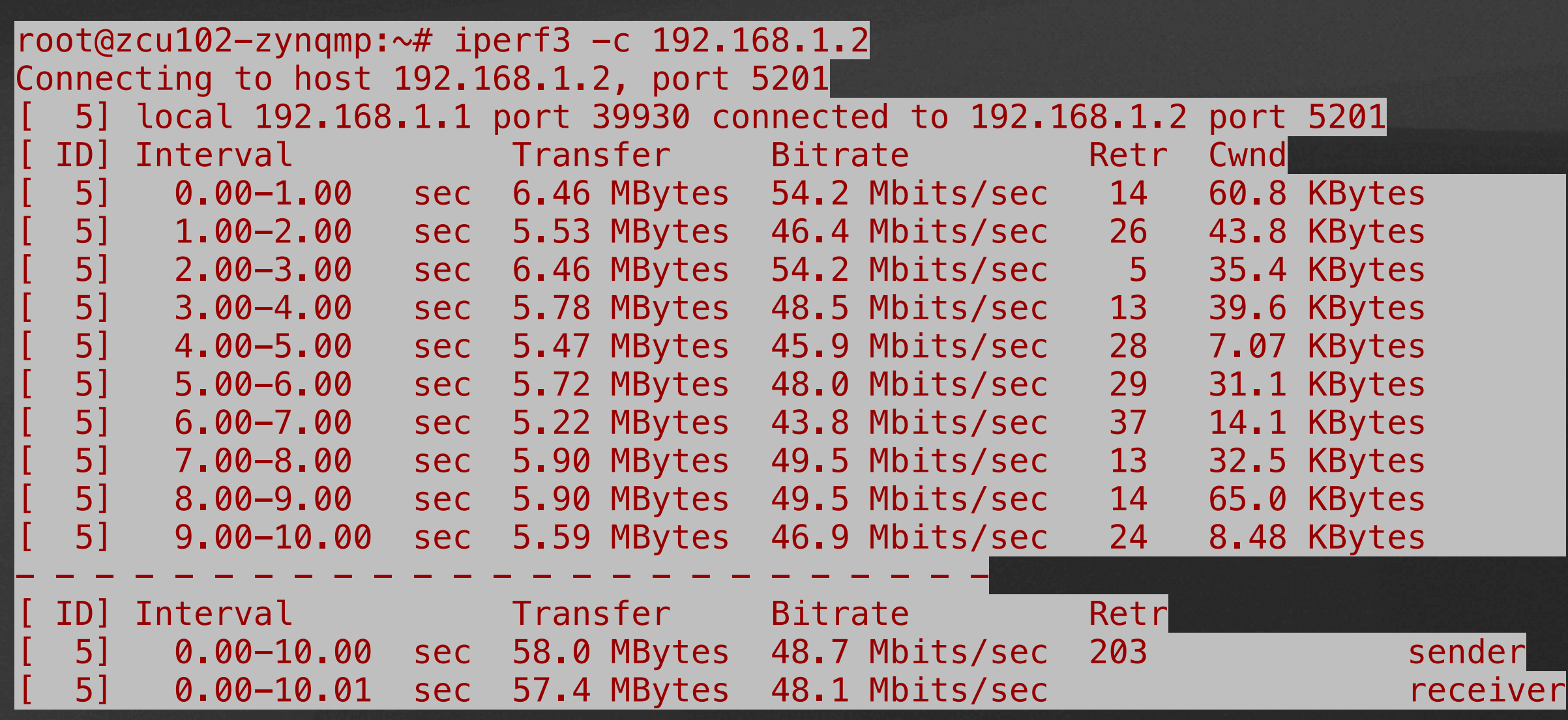

• Problem: accessing data from guest memory is *slow*

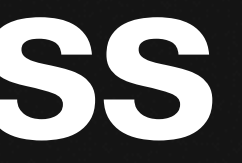

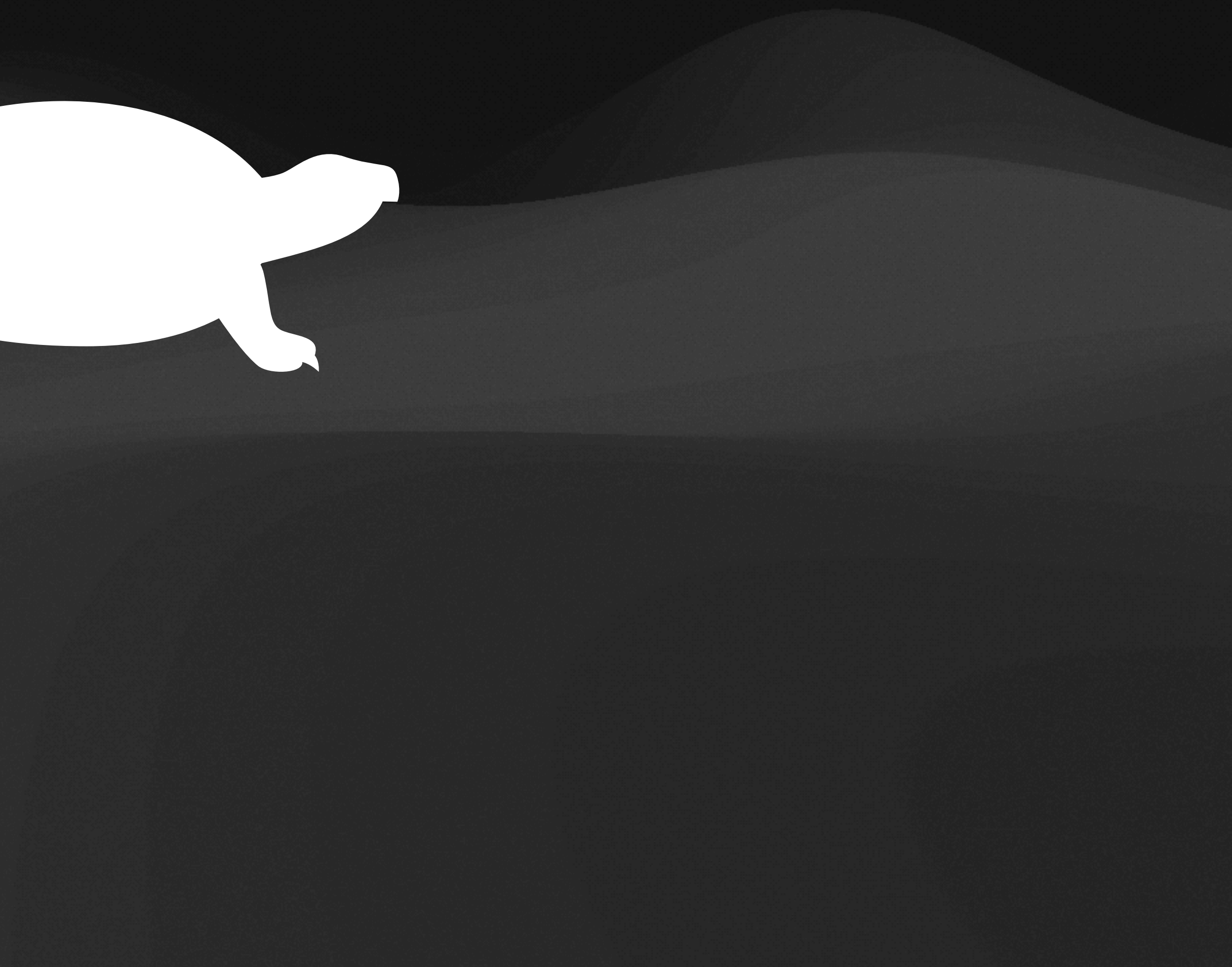

- Problem: accessing data from guest memory is *slow*
- Upstream methodology:
	- 1. Find physical address to read from

- Problem: accessing data from guest memory is *slow*
- Upstream methodology:
	- 1. Find physical address to read from
	- 2. Find capability associated with the Guest's page

- Problem: accessing data from guest memory is *slow*
- Upstream methodology:
	- 1. Find physical address to read from
	- 2. Find capability associated with the Guest's page
	- 3. Use capability to map that page into Host's address space

- Problem: accessing data from guest memory is *slow*
- Upstream methodology:
	- 1. Find physical address to read from
	- 2. Find capability associated with the Guest's page
	- 3. Use capability to map that page into Host's address space
	- 4. Read/write information using that page

- Problem: accessing data from guest memory is *slow*
- Upstream methodology:
	- 1. Find physical address to read from
	- 2. Find capability associated with the Guest's page
	- 3. Use capability to map that page into Host's address space
	- 4. Read/write information using that page
	- 5. Unmap the page from the Host's address space

- How often does the host need to access the guest's memory?
	- A *lot*!
- 4 functions:
	- 1. ring avail reads guest memory once

```
uint16_t ring_avail(virtio_emul_t *emul, struct vring *vring, uint16_t idx)
\{uint16_t elem;
   vm_guest_read_mem(emul->vm, &elem, (uintptr_t) & (vring->avail->ring[idx % vring->num]), sizeof(elem));
    return elem;
```
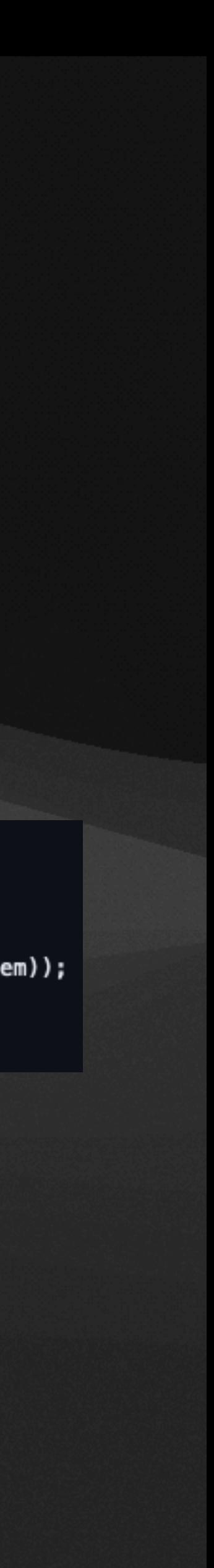

- How often does the host need to access the guest's memory?
	- A *lot*!
- 4 functions:
	- 1. ring avail reads guest memory once
	- 2. ring\_avail\_idx reads guest memory once

```
uint16_t ring_avail_idx(virtio_emul_t *emul, struct vring *vring)
   uint16_t idx;
   vm_guest_read_mem(emul->vm, &idx, (uintptr_t)&vring->avail->idx, sizeof(vring->avail->idx));
   return idx;
```
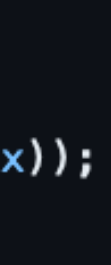

- How often does the host need to access the guest's memory?
	- A *lot*!
- 4 functions:
	- 1. ring avail reads guest memory once
	- 2. ring avail idx reads guest memory once
	- 3. ring desc reads guest memory once

```
struct vring_desc ring_desc(virtio_emul_t *emul, struct vring *vring, uint16_t idx)
\mathbf{f}struct vring_desc desc;
    vm_guest_read_mem(emul->vm, &desc, (uintptr_t) & (vring->desc[idx]), sizeof(desc));
    return desc;
```
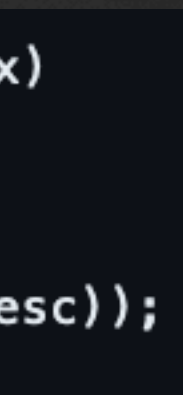

- How often does the host need to access the guest's memory?
	- A *lot*!
- 4 functions:
	- 1. ring avail reads guest memory once
	- 2. ring avail idx reads guest memory once
	- 3. ring desc reads guest memory once
	- 4. ring used add reads guest memory once, writes guest memory twice

```
void ring_used_add(virtio_emul_t *emul, struct vring *vring, struct vring_used_elem elem)
   uint16_t guest_idx;
   vm_guest_read_mem(emul->vm, &guest_idx, (uintptr_t)&vring->used->idx, sizeof(vring->used->idx));
   vm_guest_write_mem(emul->vm, &elem, (uintptr_t)&vring->used->ring[guest_idx % vring->num], sizeof(elem));
   guest_idx++;
   vm_guest_write_mem(emul->vm, &guest_idx, (uintptr_t)&vring->used->idx, sizeof(vring->used->idx));
```
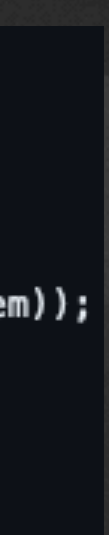

### **Guest Memory Access - Transmit Path**

- emul notify tx:
	- 1x: ring avail idx, ring avail, ring desc
	- 1x: direct read of guest memory to get network packet
- emul\_tx\_complete:
	- 1x: ring\_used\_add
- Total:
	- 7 maps, 7 unmaps

# **Guest Memory Access - Receive Path**

- emul\_rx\_complete:
	- 1x: ring avail idx, ring avail, ring desc
	- 1x: direct write of guest memory to give network packet
- Total:
	- 7 maps, 7 unmaps

# **Can we speed this up?**

• Old x86 libraries had a "Translation Vspace" implementation

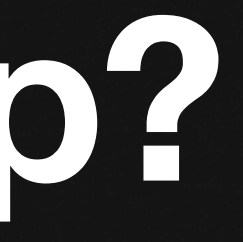

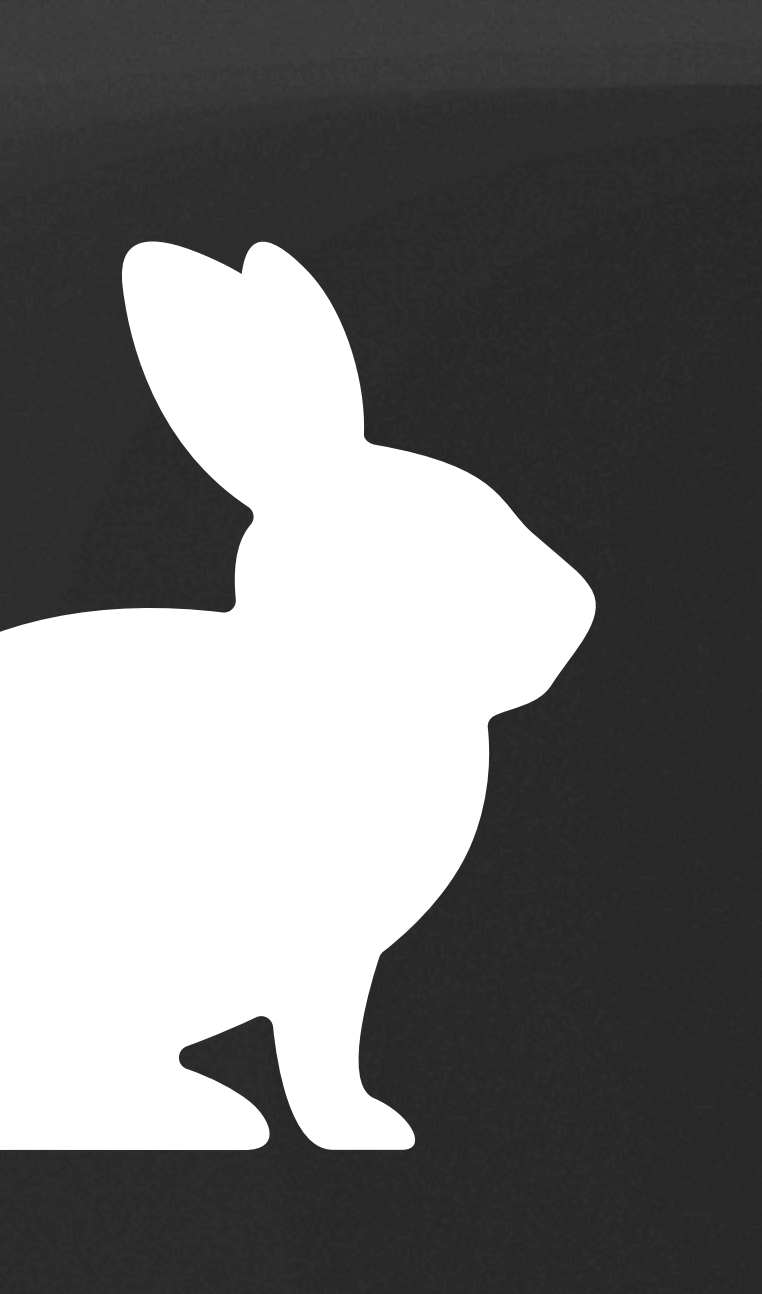

# **Can we speed this up?**

- Old x86 libraries had a "Translation Vspace" implementation
- Each page of guest memory remains mapped to the host

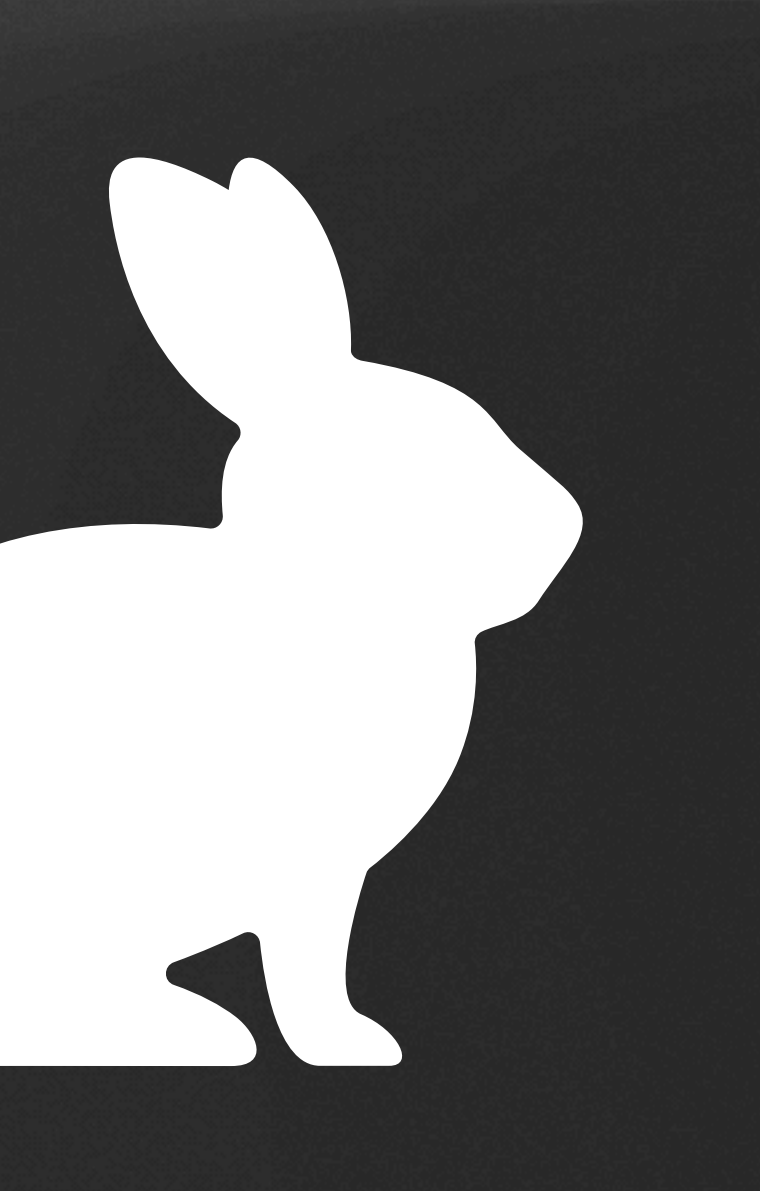

## **Can we speed this up?**

- Old x86 libraries had a "Translation Vspace" implementation
- Each page of guest memory remains mapped to the host

# **How does this help?**

### **Translation Vspace Results**

• Throughput improves by around 8x!

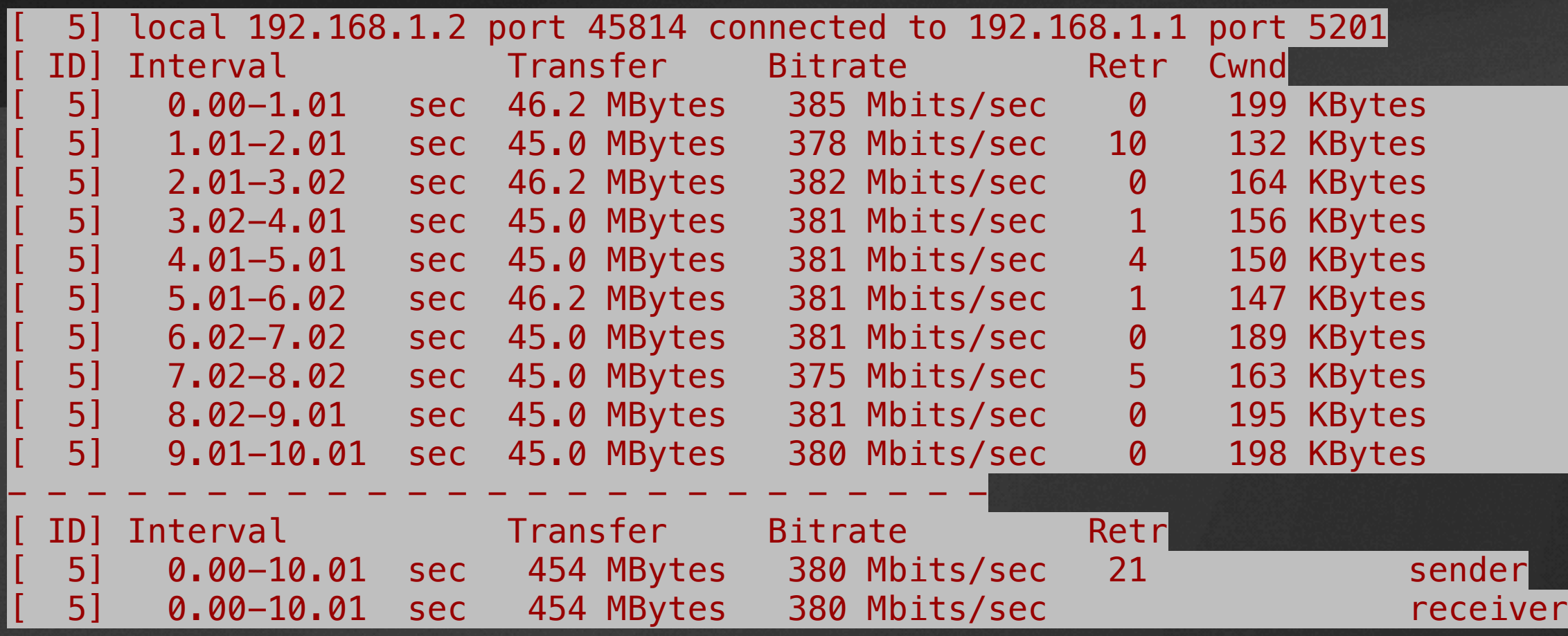

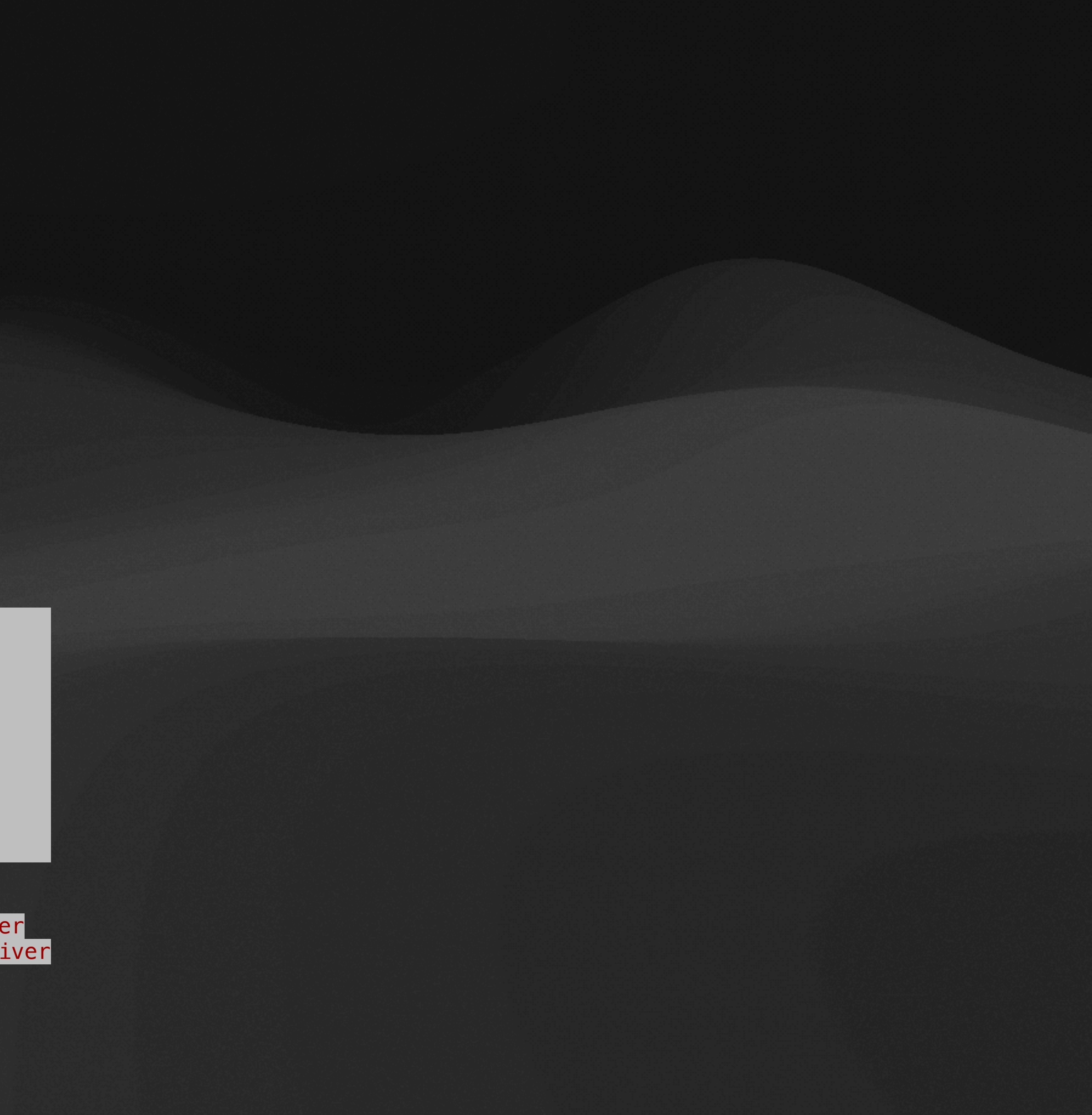

### **Translation Vspace Results**

• Throughput improves by around 8x!

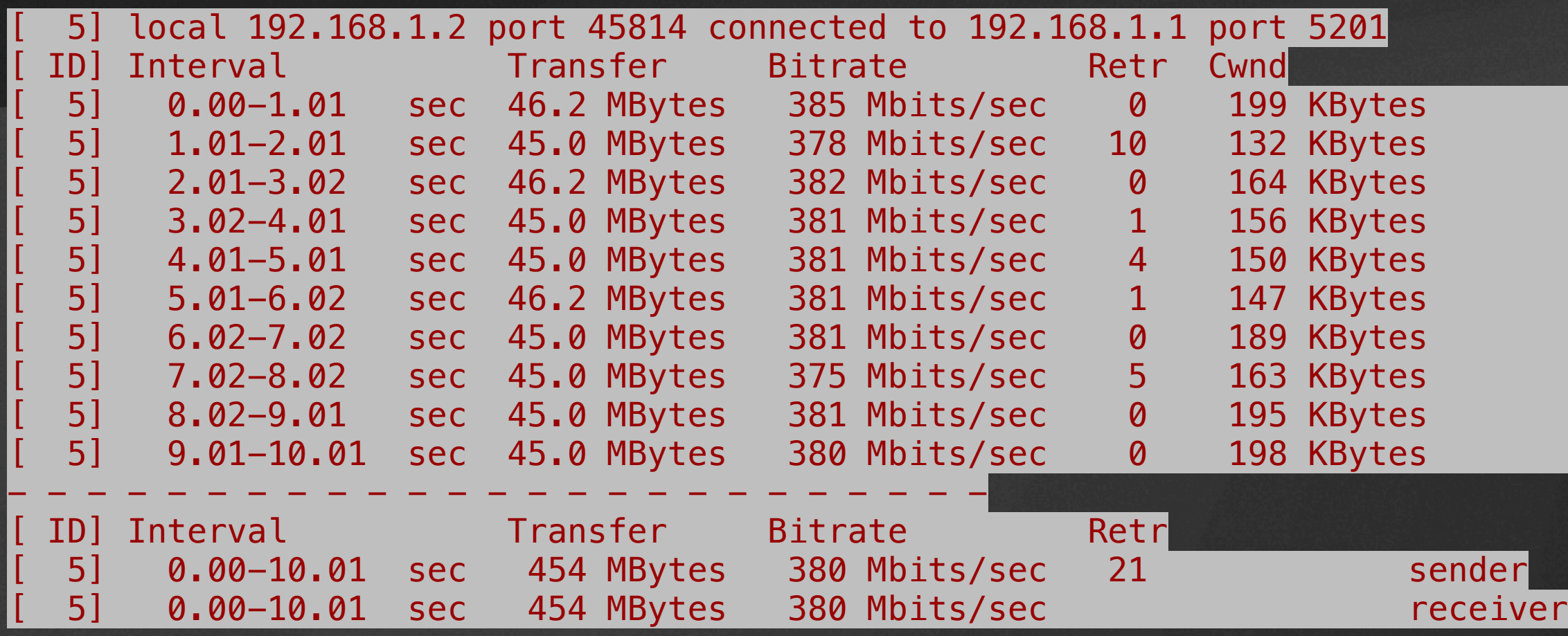

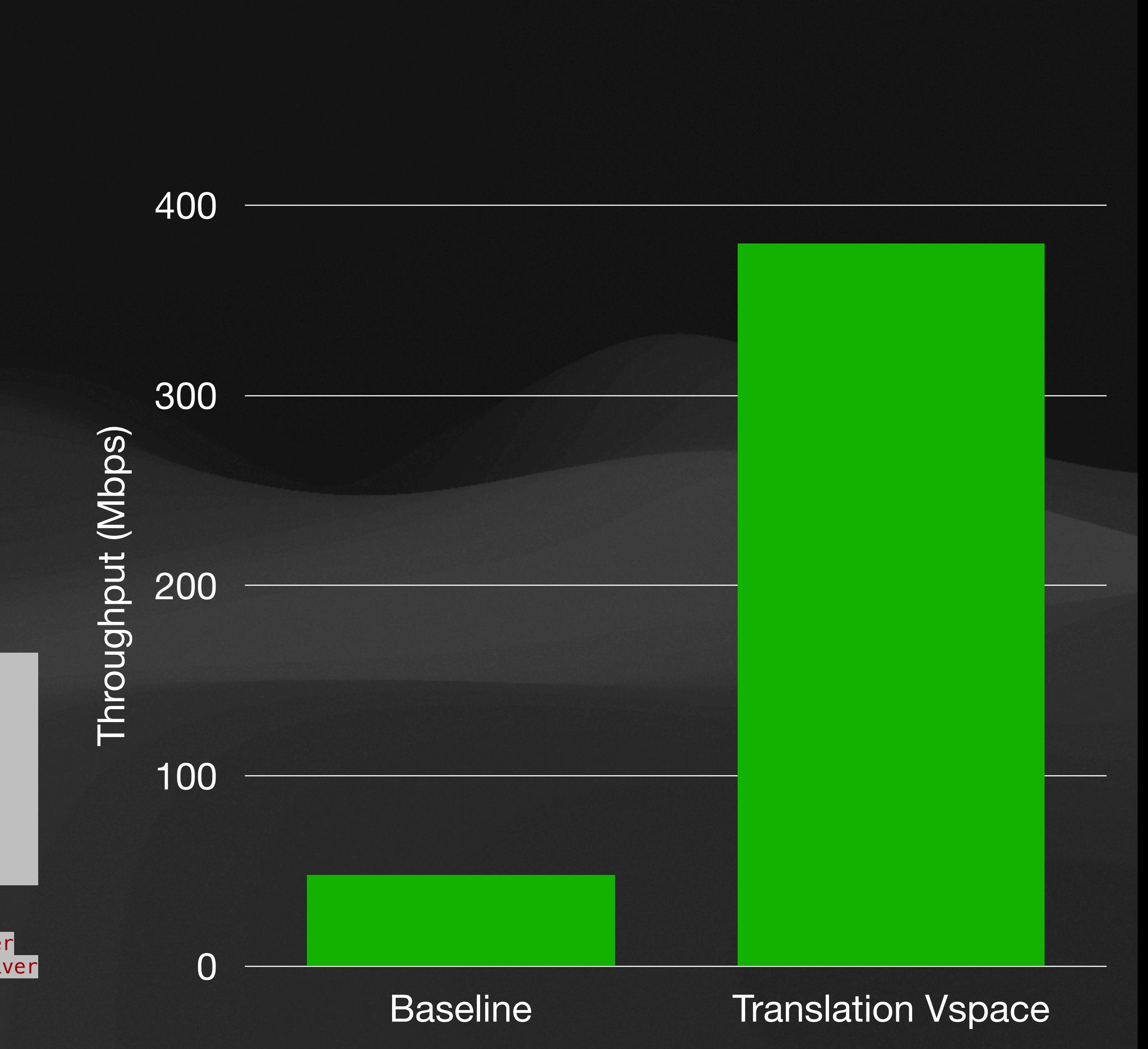

### **With Great Throughput Comes… More bugs**

### • Increasing the throughput introduced a number of bugs into the system that

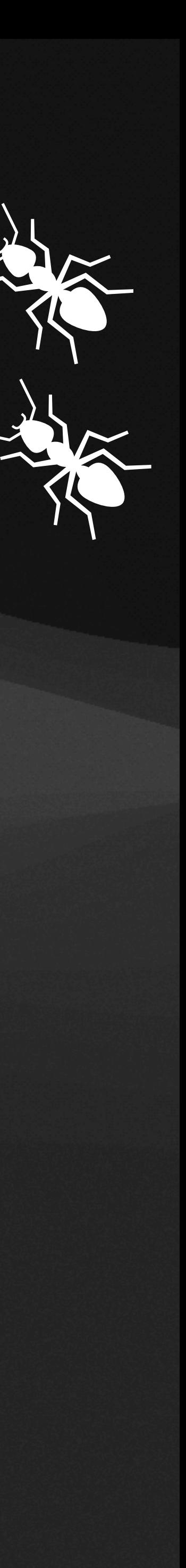

aren't seen at lower speeds

### **With Great Throughput Comes… More bugs**

- aren't seen at lower speeds
- Most were simple to fix:
	- More data going through virtqueues -> increase virtqueue size, etc.

### • Increasing the throughput introduced a number of bugs into the system that

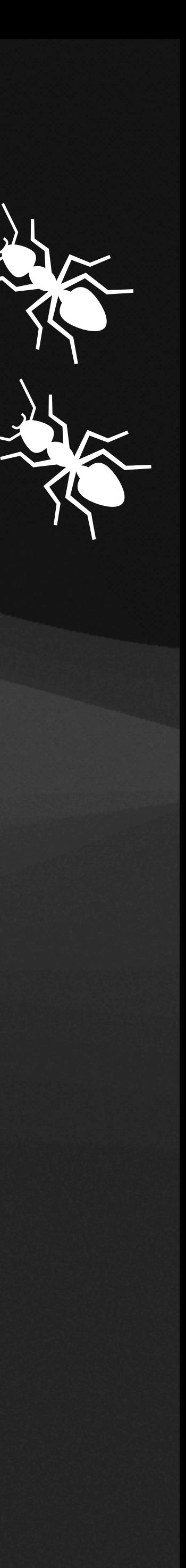

### **With Great Throughput Comes… More bugs**

- aren't seen at lower speeds
- Most were simple to fix:
	- More data going through virtqueues -> increase virtqueue size, etc.
- Others, not so much:
	- **corruption**

### • Increasing the throughput introduced a number of bugs into the system that

• Increased throughput clobbers the cache and can lead to descriptor

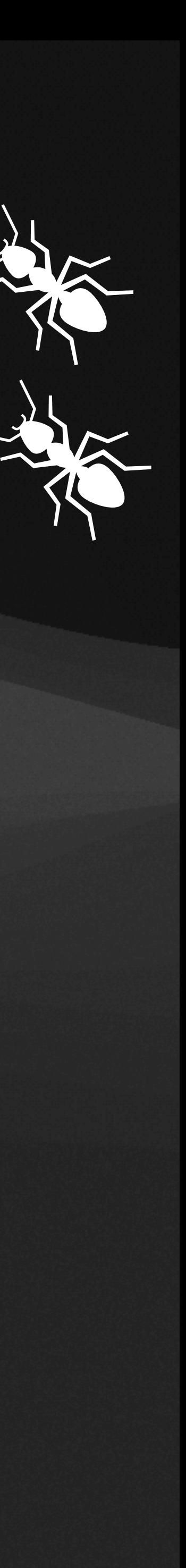

# **Optimizing the Virtio-Net Driver**

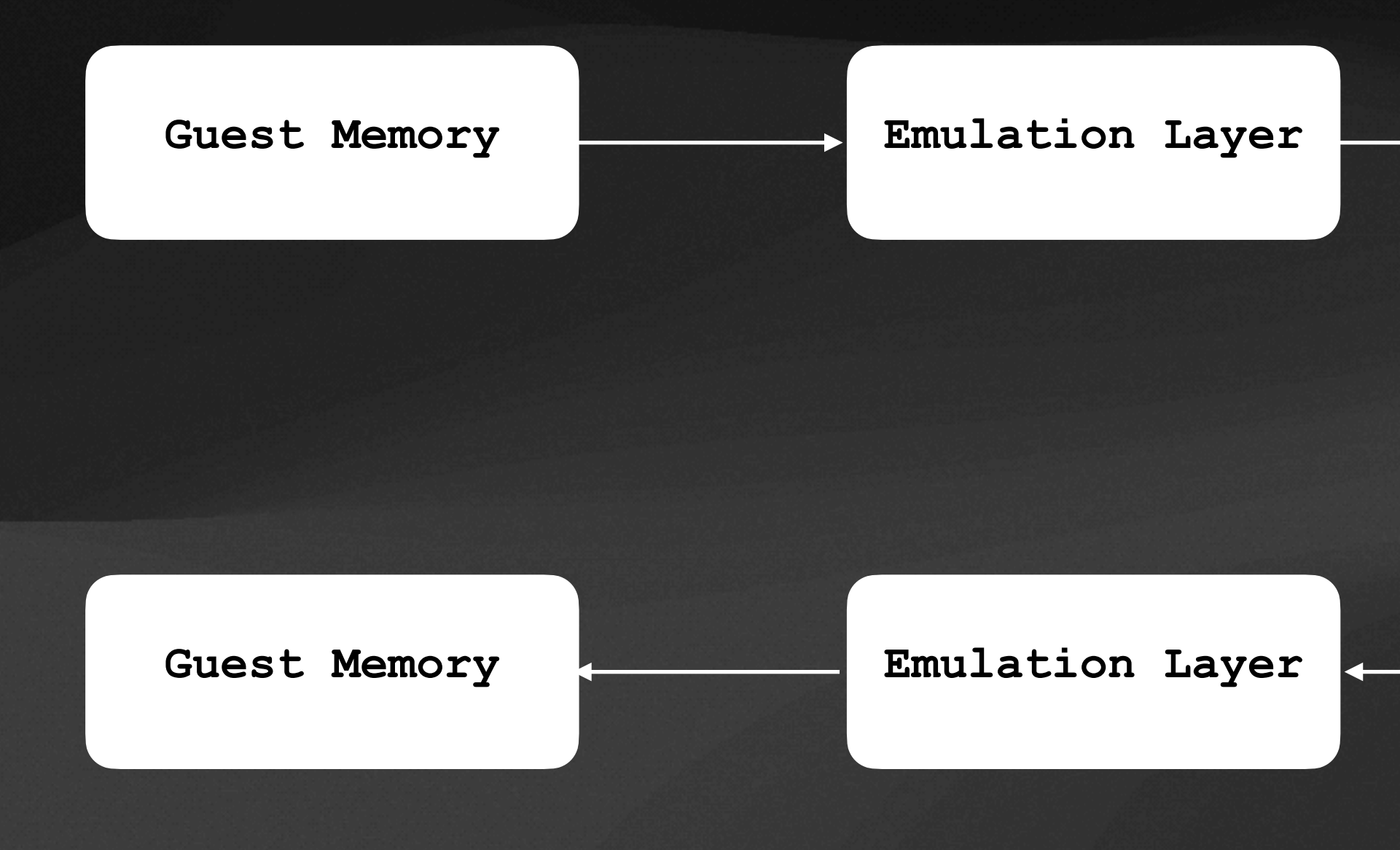

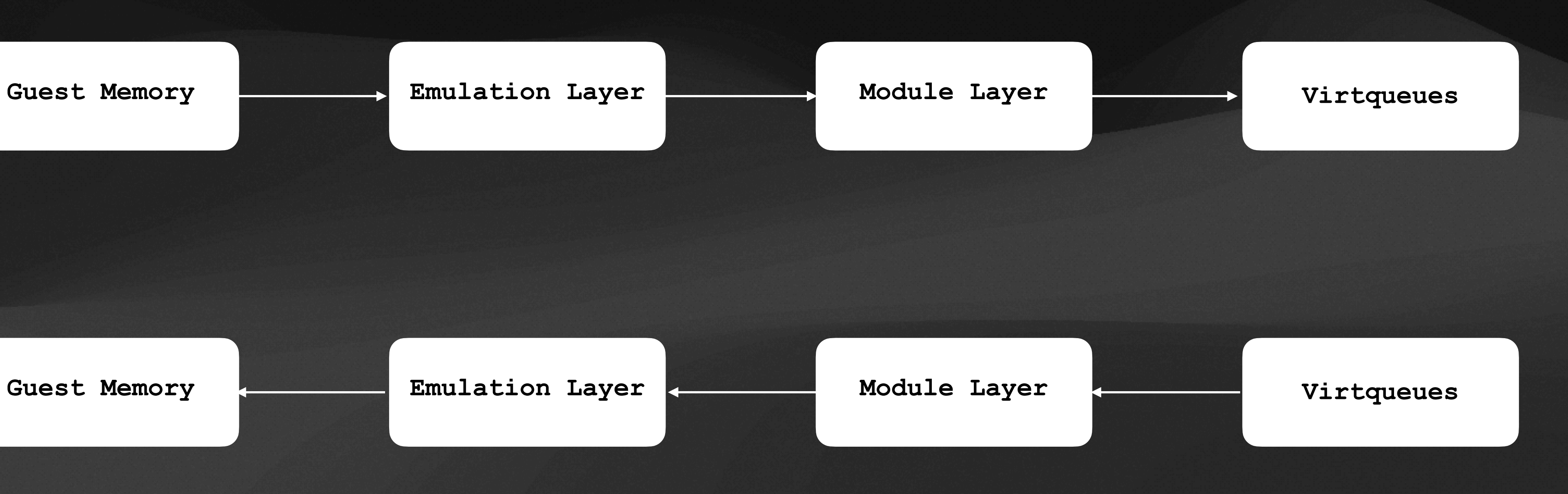

# **Optimizing the Virtio-Net Driver**

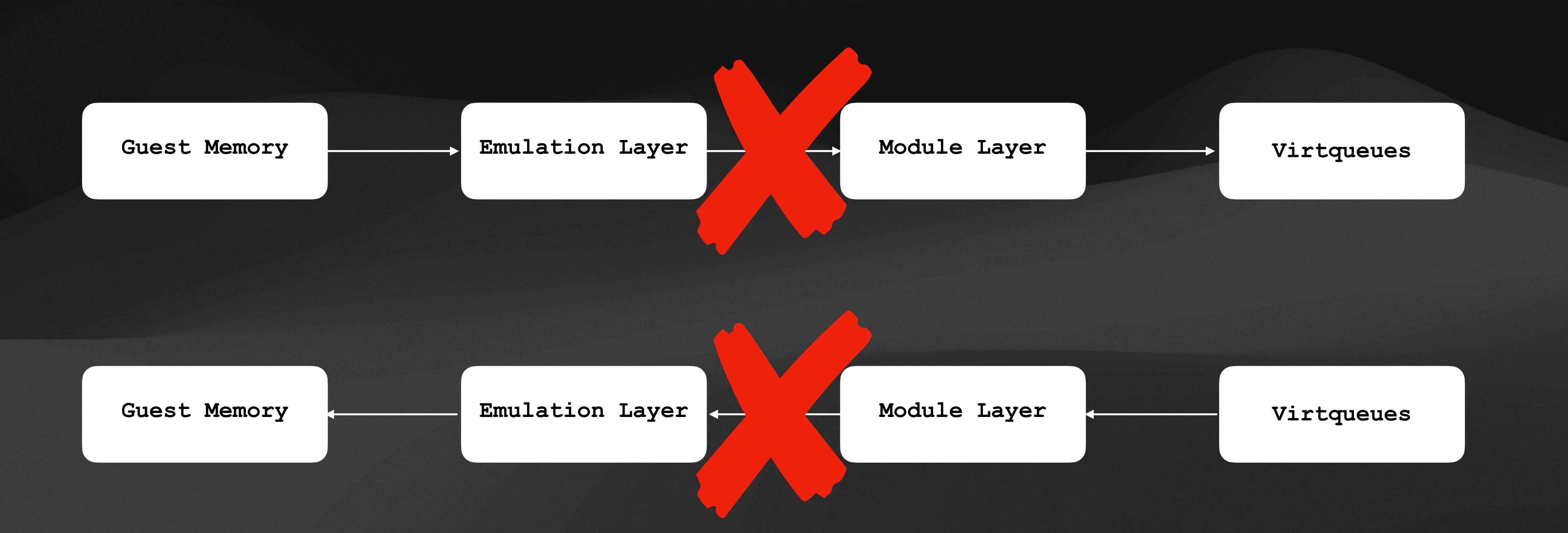

### **Optimized Memcpy Results**

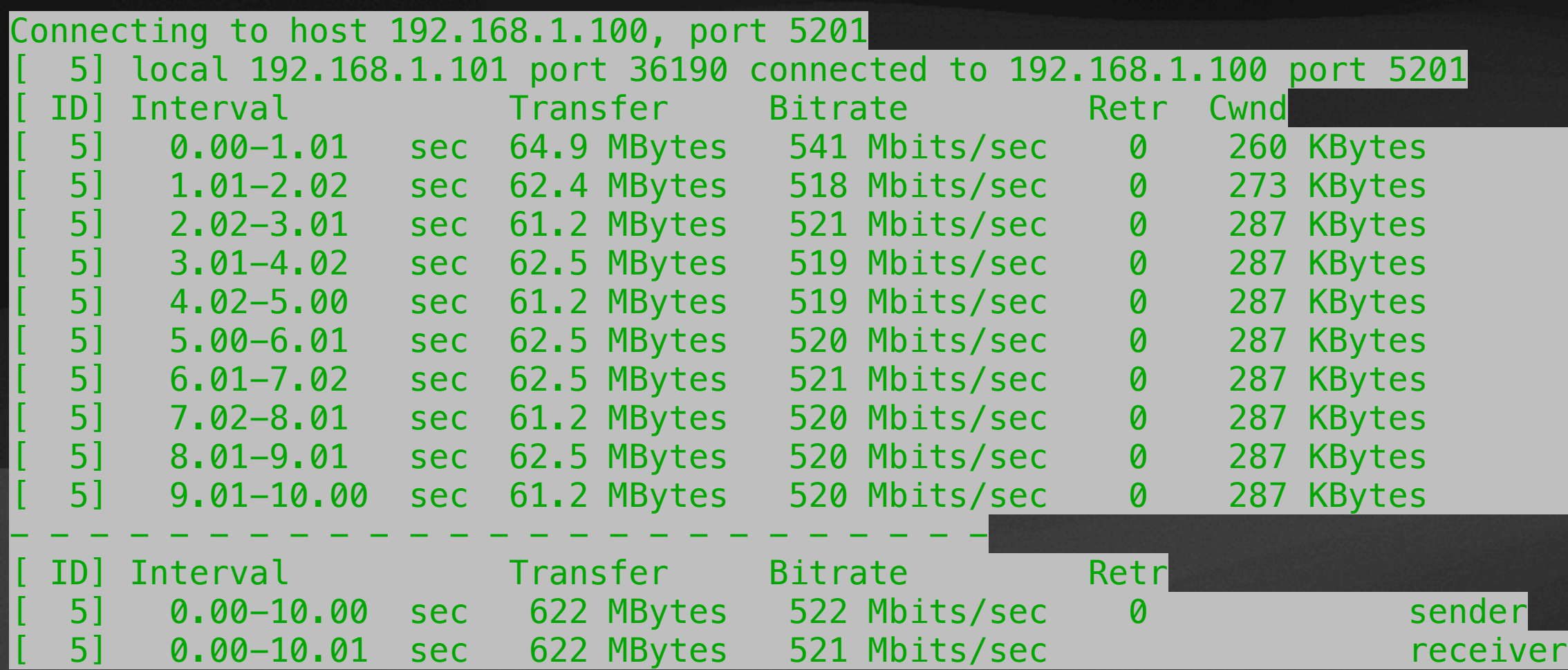

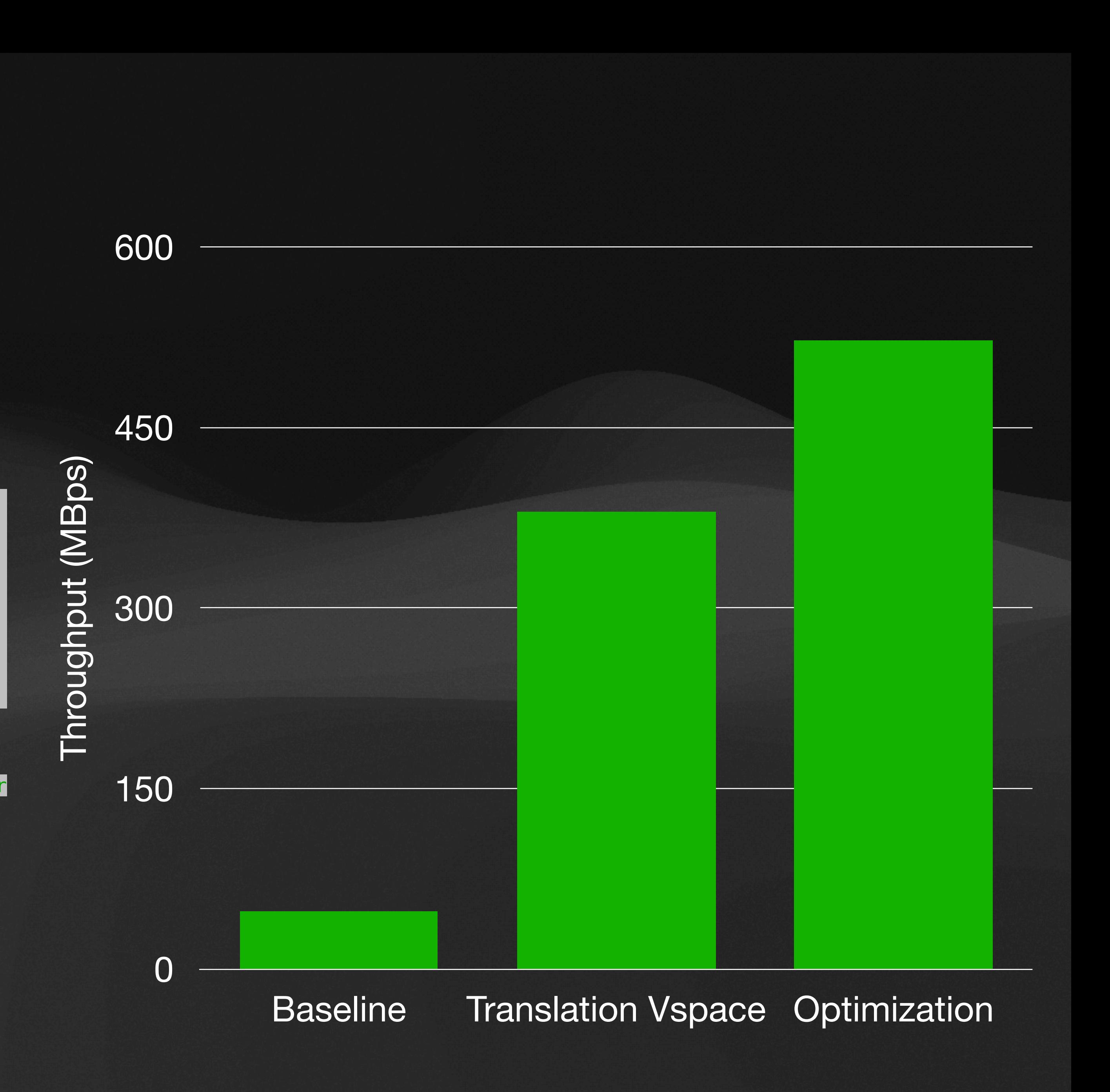

### **What's next?**

- DornerWorks is open-sourcing the Translation Vspace and memcpy optimizations
- We also developed a further improvement available for purchase…

### **What's next?**

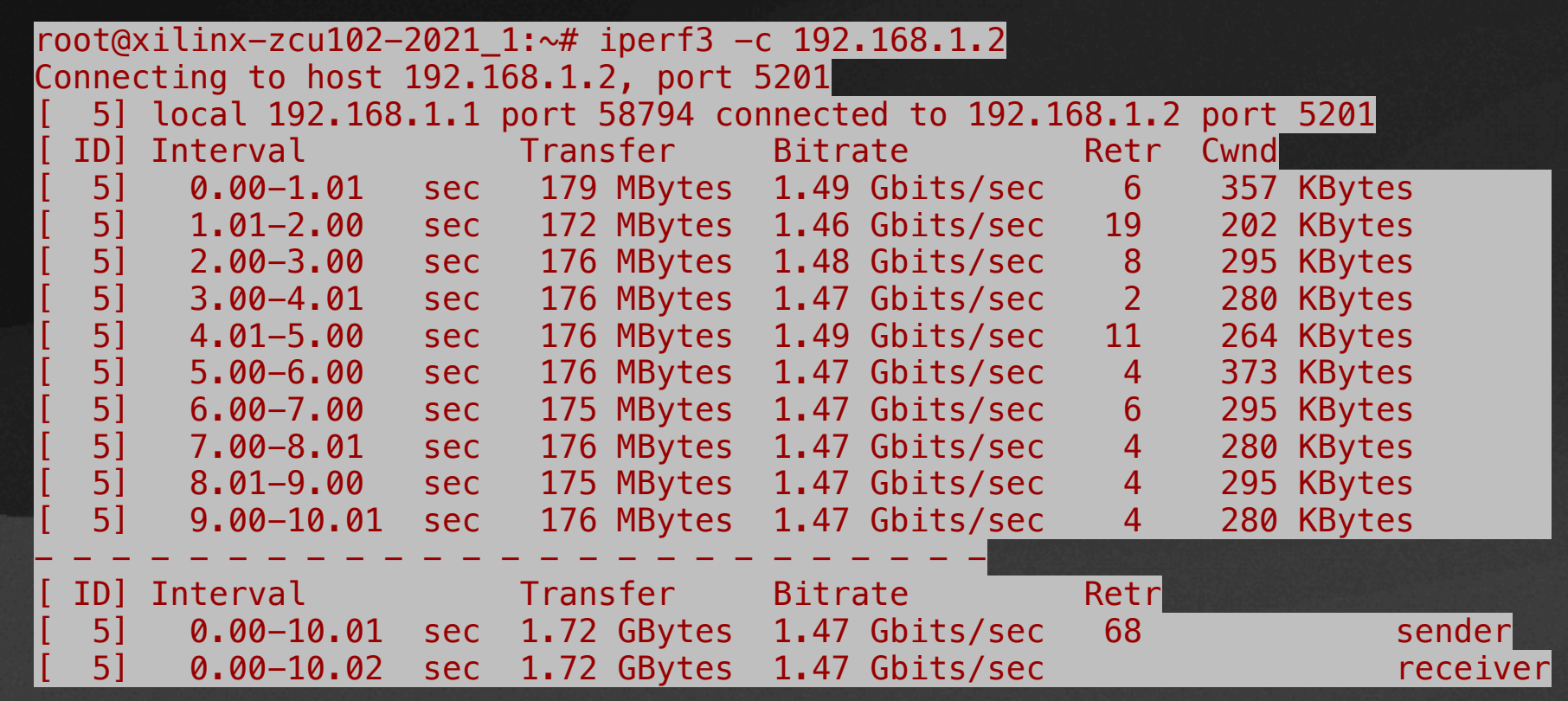

Throughput (Mbps)

Throughput (Mbps)

0

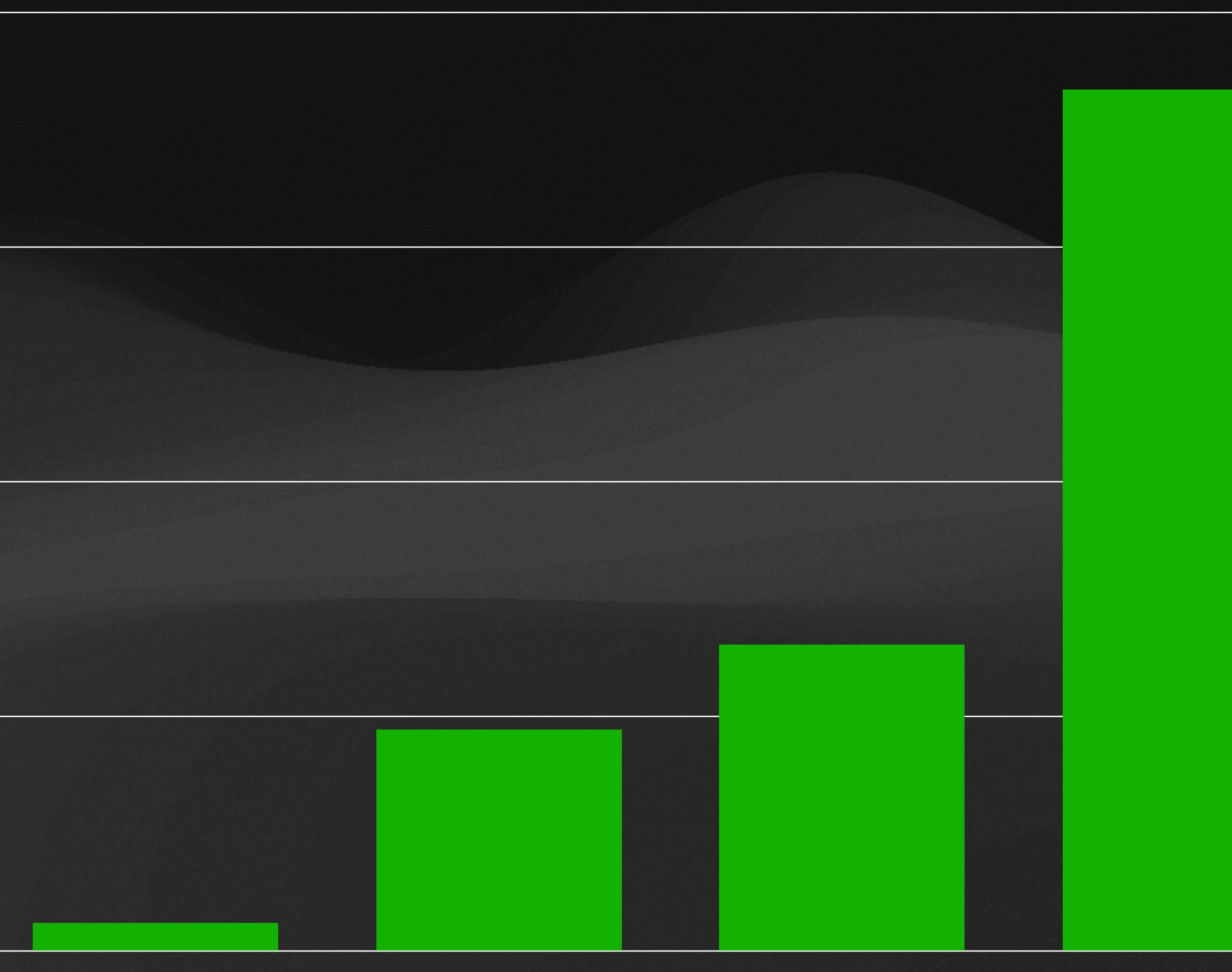

400

800

1200

1600

Baseline Translation Vspace Optimization DW Proprietary

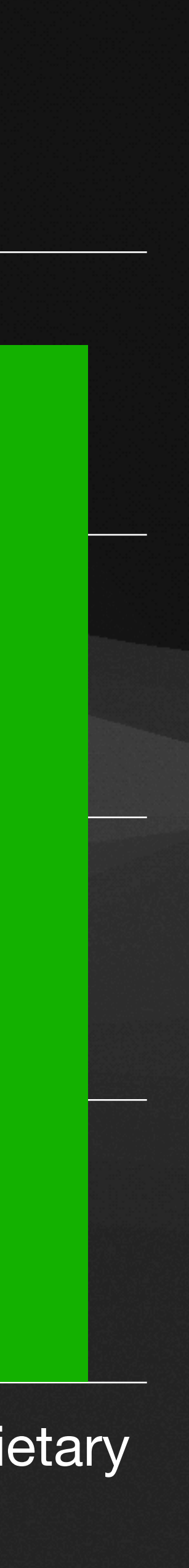

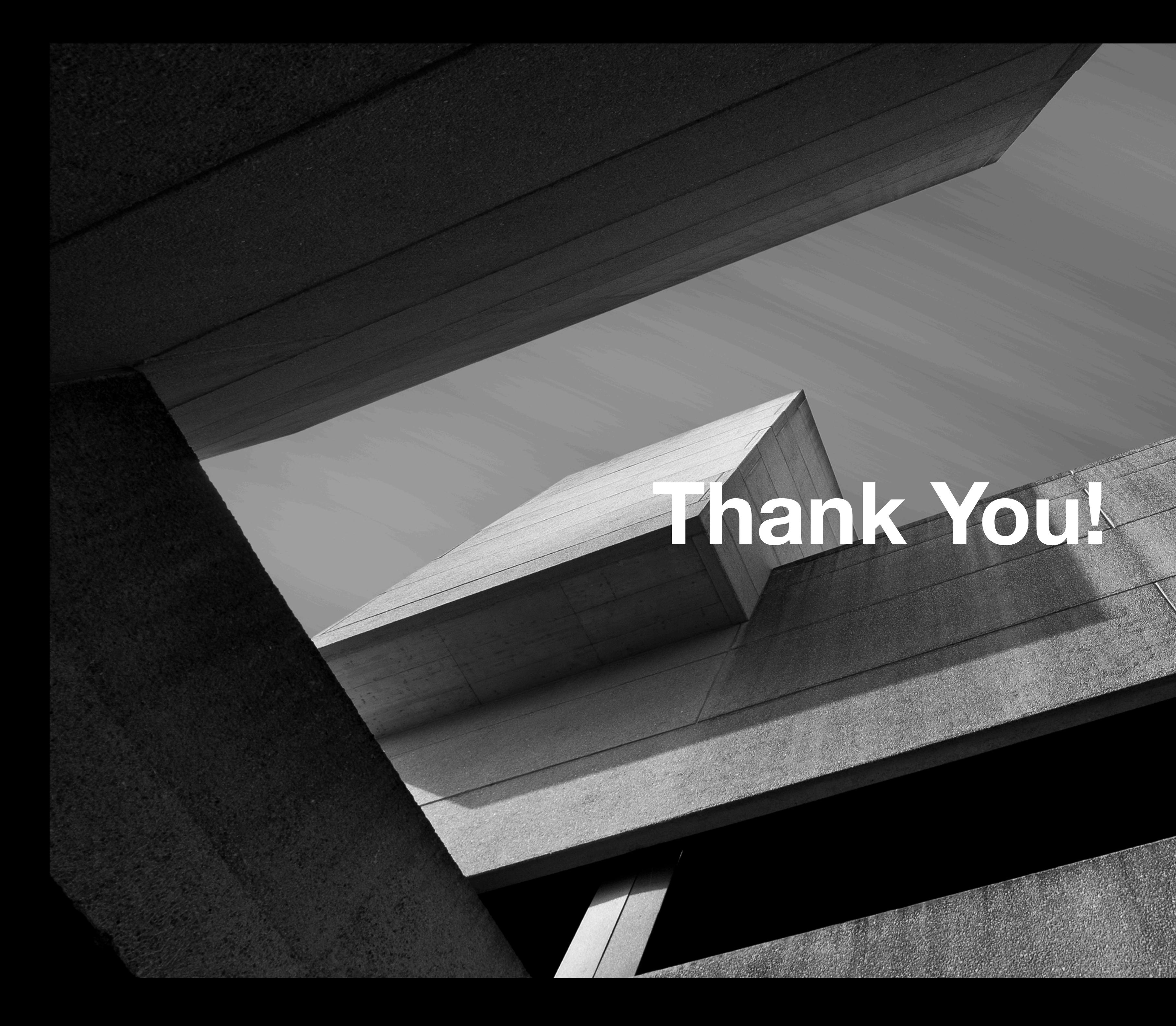

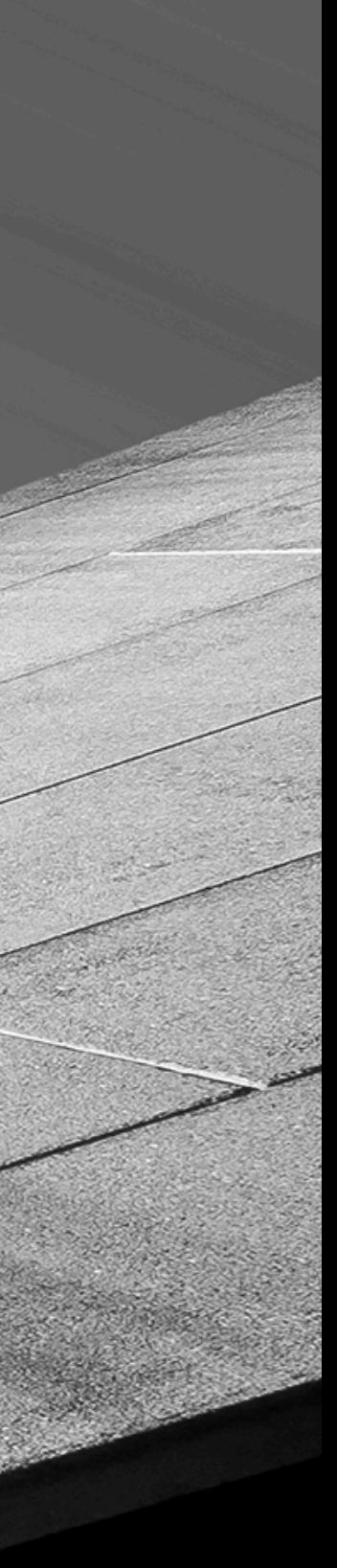